# **Adobe Acrobat**

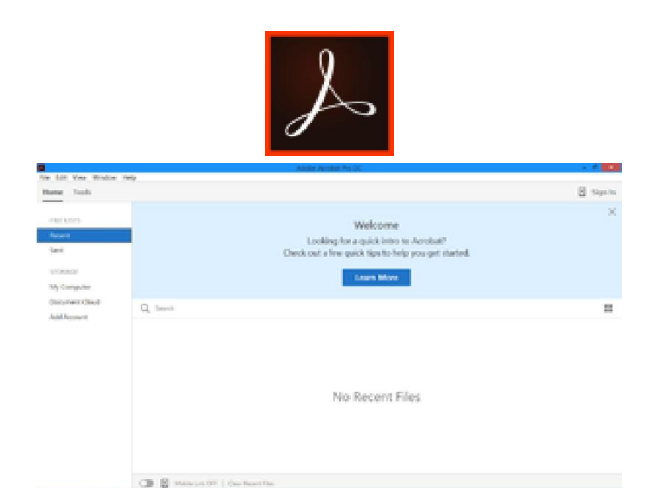

Adobe Acrobat Pro DC running on <u>Windows 8</u>. Other editions of Acrobat DC<br>
(Standard and Reader) feature a similar interface.<br> **Developer(s)** Adobe Inc.<br>
Initial release June 15, 1993; 26 years ago<br>
<u>Stable release(s)</u> [± (Standard and Reader) feature a similar interface.

**Developer(s)** Adobe Inc.

**Initial release** June 15, 1993; 26 years ago

**Stable release(s) [±]**

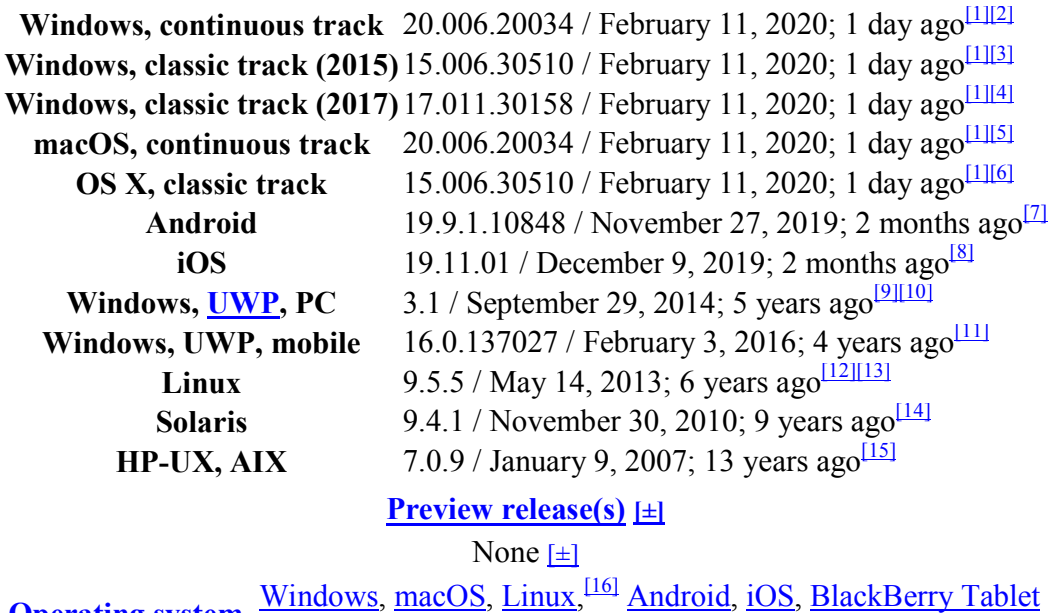

**Operating system** OS, BlackBerry 10 10, Windows Phone

- **Reader: Reader:** 71.24 MB[17]
- **Acrobat Pro:** : 501  $\mathrm{MB}^{[18]}$

**Type** Desktop publishing License **Proprietary** 

**Size**

- **Acrobat:** Commercial software
- **Reader:** Freeware

**Website acrobat.adobe.com** 

**Adobe Acrobat** is a family of application software and Web services developed by Adobe Inc. to view, create, manipulate, print and manage files in **Portable Document Format** (PDF).<sup>[19]</sup>

The family comprises Acrobat Reader (formerly Reader), Acrobat (formerly Exchange) and Acrobat.com. The basic Acrobat Reader, available for several desktop and mobile platforms, is  $f$ reeware; it supports viewing, printing and annotating of PDF  $\overline{files}$ .<sup>[20]</sup> Additional, "Premium", services are available for reader on paid subscription. The commercial proprietary Acrobat, available for Microsoft Windows and macOS only, can also create, edit, convert, digitally sign, encrypt, export and publish PDF files. Acrobat.com complements the family with a variety of enterprise content management and file hosting services.

 $\sim$ 

## **Contents**

- 1 Purpose
- 2 History
	- o 2.1 Document Cloud
- 3 Internationalization and localization
- 4 Security
	- o 4.1 September 2006 warning
	- o 4.2 February 2009 warning
	- o 4.3 February 2013 warning
	- o 4.4 January 2016 warning
- 5 See also
- 6 References
- 7 External links

# **Purpose**

The main function of Adobe Acrobat is creating and viewing **PDF** documents. It can import popular document and image formats and save them as PDF. It is also possible to import a scanner's output, a website, or the contents of the Windows clipboard.

Because of the nature of the PDF, however, once a PDF document is created, its natural organization and flow cannot be meaningfully modified. In other words, Adobe Acrobat is able to modify the contents of paragraphs and images, but doing so does not repaginate the whole document to accommodate for a longer or shorter document. Acrobat can crop PDF pages,

change their order, manipulate **hyperlinks, digitally sign** a PDF file, add comments, redact certain parts of the PDF file, and ensure its adherence to such standards as PDF/A.

# **History**

Main article: Adobe Acrobat version history

Adobe Acrobat came to being in 1993 and had to compete with other products and proprietary formats that aimed to create digital documents: ain parts of the PDF file, and ensure its adherence to so<br>
Story<br>
in article: <u>Adobe Acrobat version history</u><br>
bbe Acrobat came to being in 1993 and had to compete<br>
mats that aimed to create digital documents:<br>
• Common Gr llate <u>hyperlinks, digitally sign</u> a PDF file, add comments, redact<br>le, and ensure its adherence to such standards as <u>PDF/A</u>.<br>Dat version history<br>ing in 1993 and had to compete with other products and proprie<br>redigital do

- 
- Envoy from WordPerfect Corporation
- Folio Views from NextPage
- Replica from **Farallon Computing**<sup>[22]</sup>
- WorldView from  $Interleaf^{[23]}$
- DjVu from AT&T Laboratories

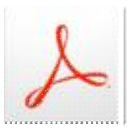

Acrobat XI

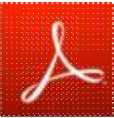

Reader XI

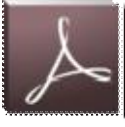

Distiller XI

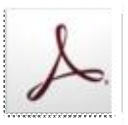

Acrobat.com

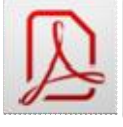

CreatePDF

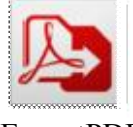

ExportPDF

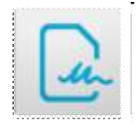

EchoSign

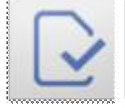

FormsCentral

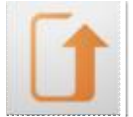

SendNow Old logos of Acrobat apps and services

Adobe has renamed the Acrobat products several times, in addition to merging, splitting and discontinuing them. Initially, the offered products were called Acrobat Reader, Acrobat Exchange and **Acrobat Distiller**. "Acrobat Exchange" soon became "Acrobat". Over time, "Acrobat Reader" became "Reader". Between versions 3 and 5, Acrobat did not have several discontinuing them. Initially, the offered products were called Acrobat Reader, Acrobat<br>Exchange and <u>Acrobat Distiller</u>. "Acrobat Exchange" soon became "Acrobat". Over time,<br>"Acrobat Reader" became "Reader". Between versi web services whose names started with "Acrobat", but eventually, "Acrobat.com" was web services whose names started with "Acrobat", but eventually, "Acrobat.com" was<br>downgraded from the name of the family of services, to that of one of those services.

By April 1, 2015, the Acrobat family consisted of. $\frac{[24]}{[24]}$ 

- Acrobat XI Pro (for Windows and macOS)
- Acrobat XI Standard (for Windows only)
- Reader XI (for Windows, macOS, Android and iOS)
- FormsCentral (web service with desktop client)
- EchoSign (web service)
- Acrobat.com (web service)
- PDF Pack (web service)
- $\bullet$  Send (web service)

Unlike most other Adobe products, such as members of **Adobe Creative Suite** family, the Acrobat products do not have icons that display two letters on a color a colored rectangle. hacos, Android and iOS)<br>with desktop client)<br>such as members of Adobe Creative Suite

### **Document Cloud**

Acrobat products do not have icons that display two letters on a colored rectangle.<br> **Document Cloud**<br>
In April 2015, Adobe introduced the "<u>Document Cloud</u>" branding (alongside its <u>Creative Cloud</u>) to signify its adoption of the cloud storage and the software as a service model. Apps under this branding received a "DC" suffix. In addition, "Reader" was renamed back to "Acrobat Reader".<sup>[25][26]</sup> Following the introduction of Document Cloud, Acrobat.com was discontinued as their features were integrated into the desktop and branding received a "DC" suffix. In addition, "Reader" was rena<br>Reader".<sup>[25][26]</sup> Following the introduction of Document Cloud, *l*<br>their features were integrated into the desktop and mobile apps. and the **software as a service** model. Apps under this on, "Reader" was renamed back to "Acrobat of Document Cloud, Acrobat.com was discontinued a

The UI had major changes with the introduction of Acrobat DC in 2015, which supports Windows 7 and later, and OS X 10.9 and later. Version numbers are now identified by the last two digits of the year of major release, and the month and year is specified; the previous version was 12, but examples of the DC (Document Cloud) Acrobat product family versions are DC June 2016, version 15.016.20045, released 2 June 2016 and DC Classic January 2016, version 15.006.30119, released 12 January 2016.[27] From DC 2015 the Acrobat family is available in two tracks, the original track, now named Classic, and the Continuous track.<sup>[28]</sup> Updates for the Classic track are released quarterly, and do not include new features, whereas updates for the Continuous track are issued more frequently, and implemented silently and automatically.<sup>[29]</sup>

The last pre-DC version, Acrobat XI, was updated to 11.0.23 version (and this was the final release<sup>[30]</sup>) on November 14, 2017,<sup>[31]</sup> support for which ended on October 15, 2017.<sup>[32]</sup>

As of August 2018, the main members of the Acrobat family include:<sup>[33]</sup>

- Acrobat Pro DC (for Windows and macOS)
- Acrobat Standard DC (for Windows only)
- Acrobat Reader DC (for Windows, macOS, Android, iOS and Windows Phone)
- Fill & Sign (for Android or iOS)
- Sign (for Android or iOS)
- Scan (for Android or iOS)
- Document Cloud (web service with desktop clients)

### **Internationalization and localization**

Adobe Acrobat is available in the following languages: Arabic, Chinese Simplified, Chinese Traditional, Czech, Danish, Dutch, English, Finnish, French, German, Greek, Hebrew, Hungarian, Italian, Japanese, Korean, Norwegian, Polish, Portuguese, Romanian, Russian, Spanish, Swedish, Turkish and Ukrainian. Arabic and Hebrew versions are available from WinSoft International,<sup>[34]</sup> Adobe Systems' internationalization and localization partner.

Before Adobe Acrobat DC, separate Arabic and Hebrew versions were developed specifically for these languages, which are normally written right-to-left. These versions include special TouchUp properties to manage digits, ligatures option and paragraph direction in right-to-left Middle Eastern scripts such as Arabic, Hebrew, and Persian, as well as standard left-to-right Indian scripts such as Devanagari and Gujarati. The Web Capture feature can convert single web pages or entire web sites into PDF files, while preserving the content's original text encoding. Acrobat can also copy Arabic and Hebrew text to the system clipboard in its original encoding; if the target application is also compatible with the text encoding, then the text will appear in the correct script.

### **Security**

A comprehensive list of security bulletins for most Adobe products and related versions is published on their *Security bulletins and advisories* page and in other related venues.<sup>[35][36]</sup> In particular, the detailed history of security updates for all versions of Adobe Acrobat has been made public. $\frac{371}{2}$ 

From Version 3.02 onwards, Acrobat Reader has included support for JavaScript. This functionality allows a PDF document creator to include code which executes when the document is read. Malicious PDF files that attempt to attack security vulnerabilities can be attached to links on web pages or distributed as email attachments. While JavaScript is designed without direct access to the file system to make it "safe", vulnerabilities have been reported for abuses such as distributing malicious code by Acrobat programs.<sup>[38]</sup> Adobe applications had already become the most popular client-software targets for attackers during the last quarter of  $2009$ .<sup>[39]</sup> McAfee predicted that Adobe software, especially Reader and Flash, would be the primary target for software attacks in the year  $2010 \frac{40}{6}$ 

### **September 2006 warning**

On September 13, 2006, David Kierznowski provided sample PDF files illustrating JavaScript vulnerabilities. Since at least version 6, JavaScript can be disabled using the preferences menu $\frac{[41]}{[41]}$ and embedded URLs that are launched are intercepted by a security warning dialog box to either allow or block the website from activating. $[42]$ 

### **February 2009 warning**

On February 19, 2009, Adobe released a Security Bulletin announcing JavaScript vulnerabilities in Adobe Reader and Acrobat versions 9 and earlier.<sup>[43]</sup> As a workaround for this issue, US-CERT recommended disabling JavaScript in the affected Adobe products, canceling integration with Windows shell and web browsers (while carrying out an extended version of de-integration for Internet Explorer), deactivating Adobe indexing services and avoiding all PDF files from external sources.<sup>[44]</sup>

#### **February 2013 warning**

Adobe has identified critical vulnerabilities in Adobe Reader and Acrobat XI (11.0.01 and earlier) for Windows and Macintosh, 9.5.3 and earlier 9.x versions. These vulnerabilities could cause the application to crash and potentially allow an attacker to take control of the affected system. There have been reports of these vulnerabilities being exploited to trick Windows users into clicking on a malicious PDF file delivered in an email message. Adobe recommended users update their product installations. $\frac{[45]}{[45]}$ 

#### **January 2016 warning**

Adobe has released security updates for Adobe Acrobat and Reader for Windows and Macintosh. These updates address critical vulnerabilities that could potentially allow an attacker to take control of the affected system.<sup>[46][47]</sup>